Федеральное государственное автономное образовательное учреждение высшего образования «КРЫМСКИЙ ФЕДЕРАЛЬНЫЙ УНИВЕРСИТЕТ имени В.И. Вернадского» (ФГАОУ ВО «КФУ им. В.И.Вернадского»)

> (филиал) Бахчисарайский колледж строительства, архитектуры и дизайна

### ПРИКАЗ

и $25$ » Об. 2022 года

Бахчисарай

№<u>13</u>/3/46

О проведении недели ЦМК № 5 май 2022.

Согласно годовому плану работы Бахчисарайского колледжа строительства, архитектуры и дизайна на 2021-2022 уч. год

#### ПРИКАЗЫВАЮ:

1. Председателю цикловой методической комиссии № 5 «Дисциплин профессионального цикла по специальности 54.02.01 Дизайн (по отраслям)» преподавателю первой категории Хатибовой Ольге Алексеевне:

- разработать и утвердить план мероприятий недели ЦМК № 5 до 27.05.2022 г. (Приложение);

- провести неделю ЦМК № 5 с 30 мая по 03 июня 2022 г.

- подготовить приказ по итогам проведения недели ЦМК № 5.

2. Заместителю директора по УМР Подокшиной Д.И. и методисту высшей категории Гребенниковой Л.В. оказать методическую помощь преподавателям в проведении недели ЦМК № 5.

3. Контроль за исполнением данного приказа возложить на заместителя директора по УМР Подокшину Д.И.

И.о. директора колледжа

Д.И. Подокшина

Приложение к приказу<br>or\_*A.5, 05, A042\_No\_44* 

# ПЛАН

### недели цикловой методической комиссии №5

# «Дисциплин профессионального цикла по специальности

# 54.02.01 Дизайн (по отраслям)»

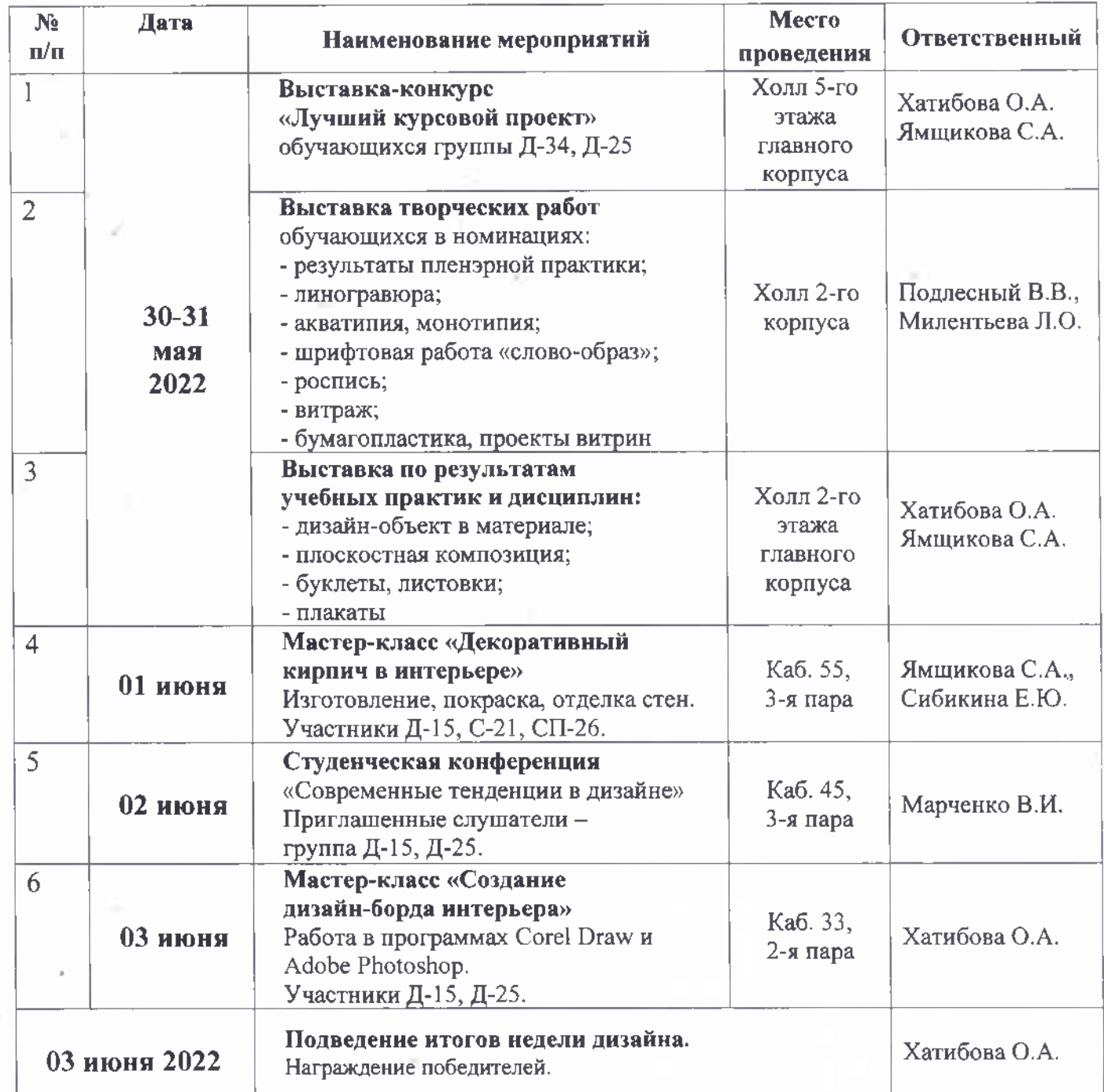

План рассмотрен и утверждён на заседании цикловой методической комиссии № 5 Дисциплин профессионального цикла по специальности 54.02.01 Дизайн (по отраслям)

Протокол № 11 от 23.05.22 г. Председатель ЦМК №5

О.А. Хатибова